# **CBTs in Action**

### **Did they use it?**

**More than 70% used the CBT as a supporting feature in their personal learning processes.**

**The search function, the self-control exercices, and links were the most used functions.**

## **Why did they use it?**

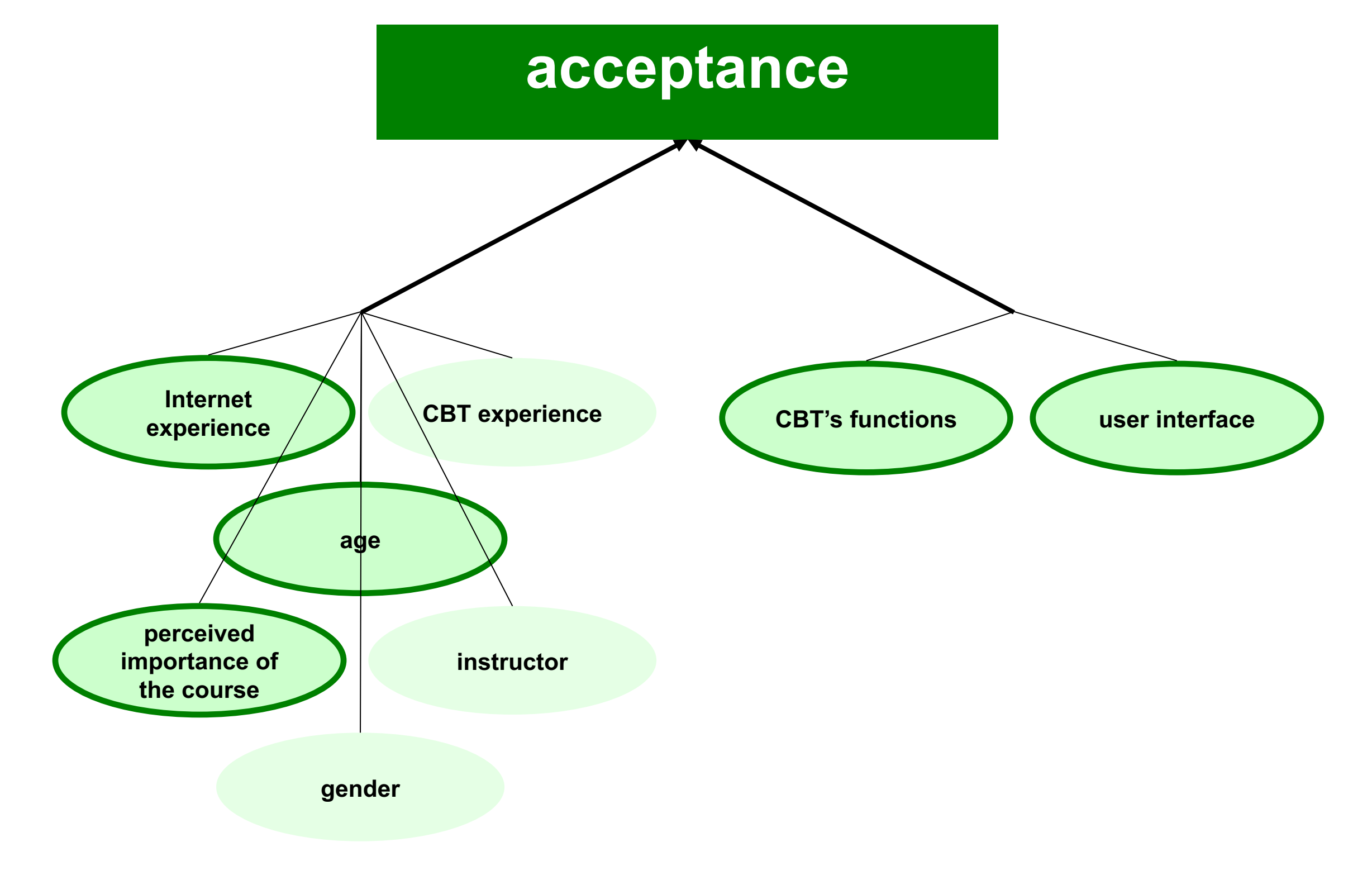

•**Annotations** •**Bookmarks** •**Textmarker** •**Print function** •**Self control exercises TYO (Ihr Logo)** Exercise Welche der folgenden Beeirträchtigungen sind nach dem Nachbarrecht verboten' Vertiefung des Grundstücks\sodass das Gebäude des<br>Nachbarn die erforderliche Stütze verliert **VOR** र Hüllenloses Sonnenbaden ZURÜCK  $\mathfrak{D}$ □ Schnee vom eigenen Weg in den Nachbargarten schaufeln **DRUCKEN** 

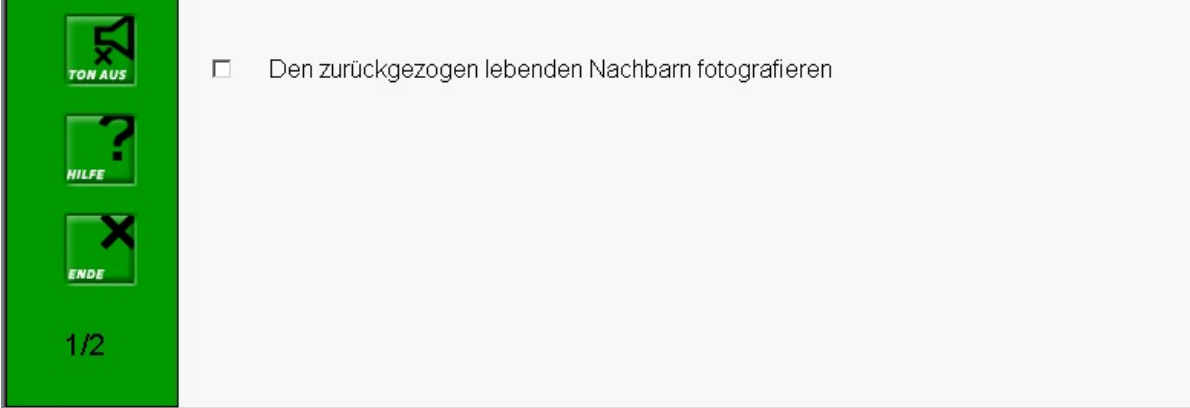

§**Internet experience** ñ**– acceptance** ñ

§**Perceived importance of the course** ñ **– acceptance** ñ

§**Age** ò **– acceptance** ñ

§**Instructor** J **– acceptance** ñ **(partly)**

■User interface  $\textcircled{D}$  – acceptance  $\textcircled{1}$ 

*Wolfgang Zartler* 

*Mühlehner & Tavolato GmbH*

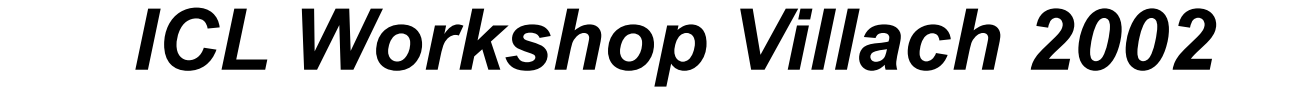

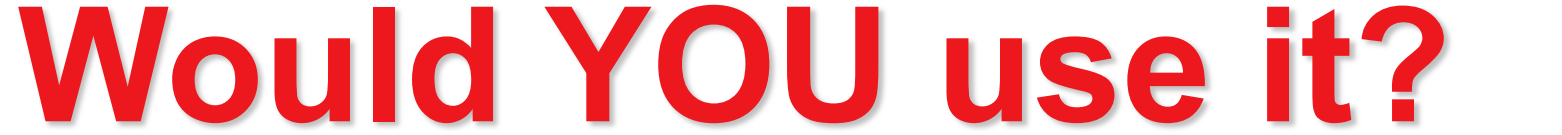

## **The Hyperbook Privatrecht**

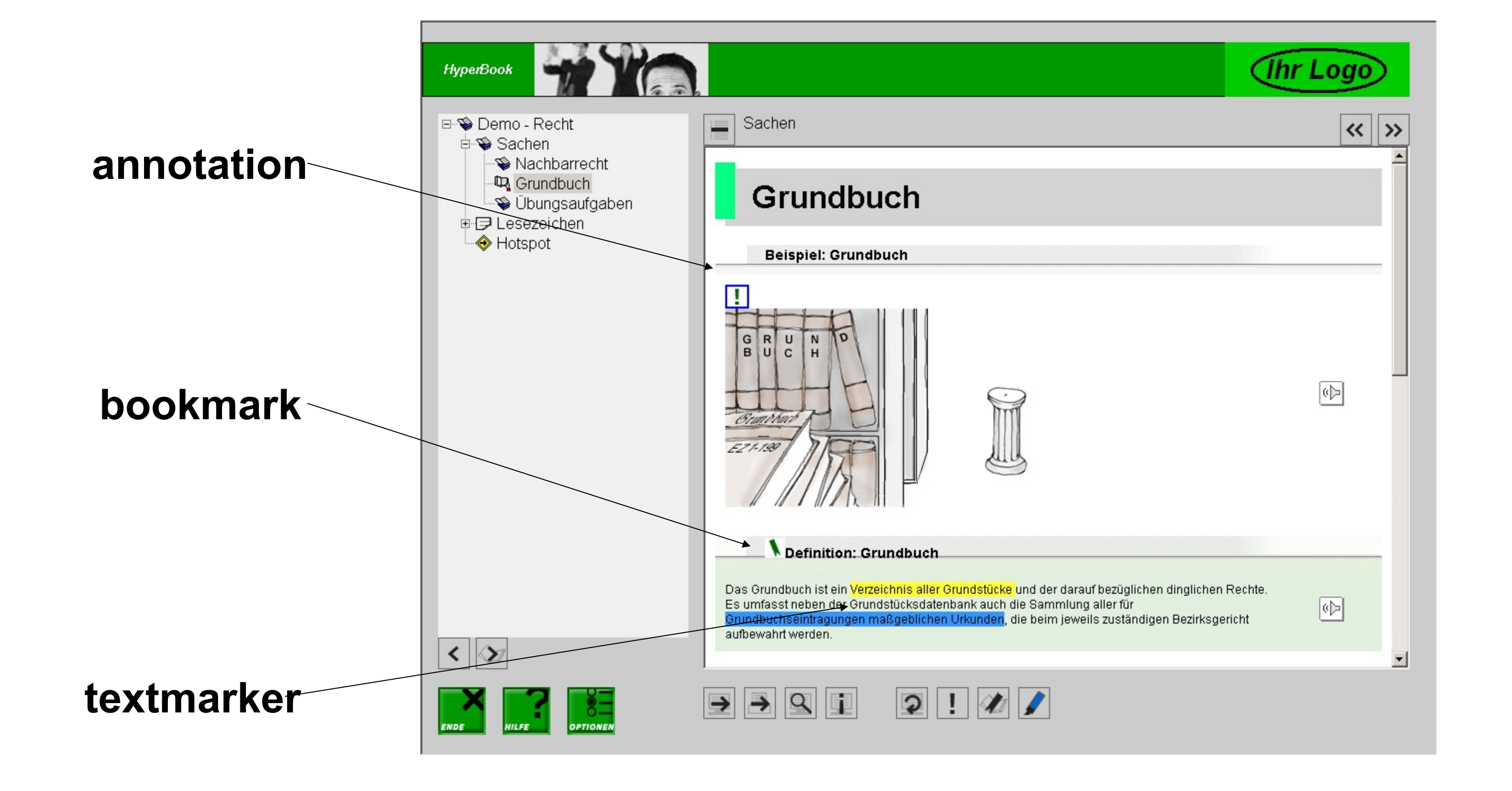

#### **The functions of the Hyperbook Privatrecht**

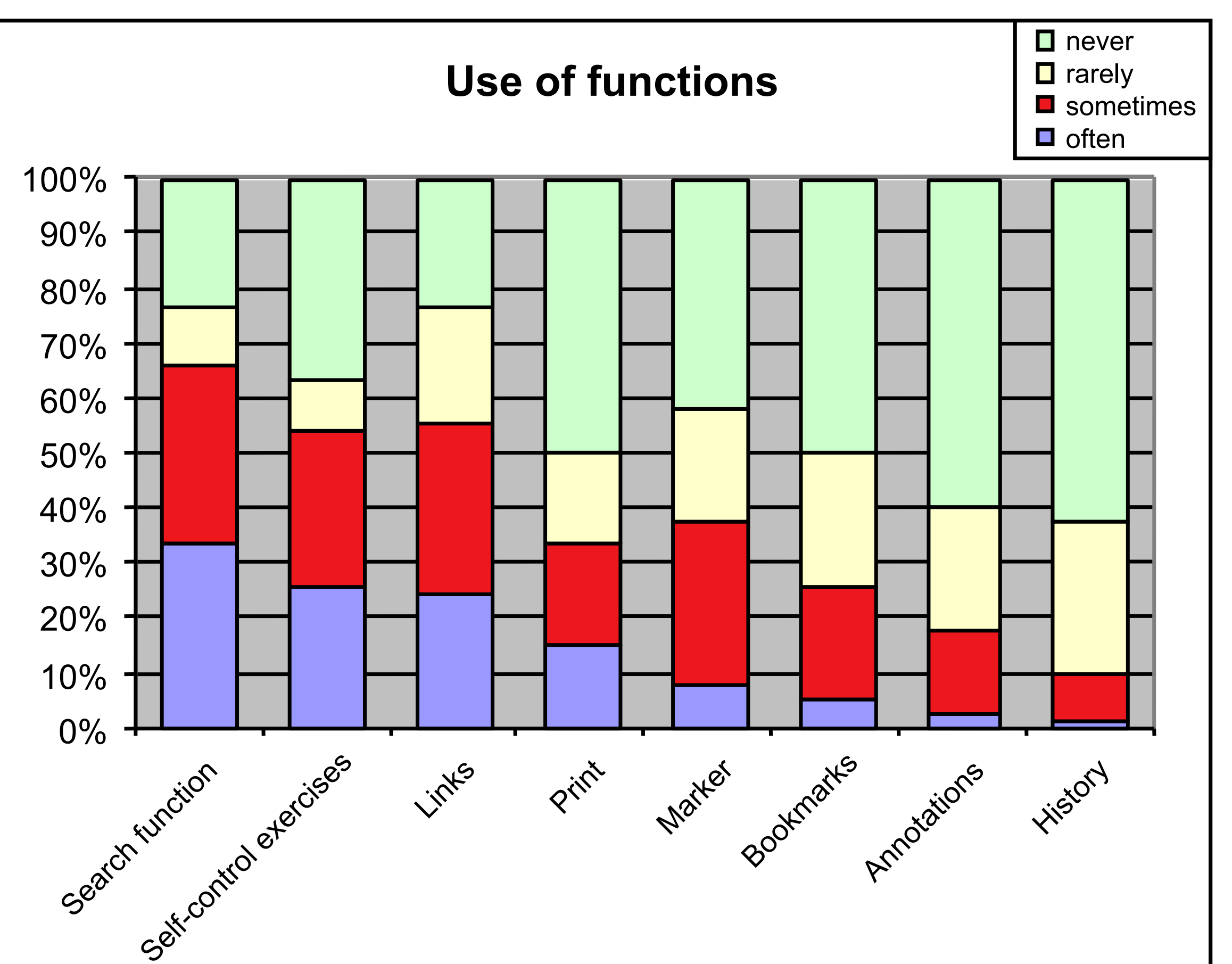

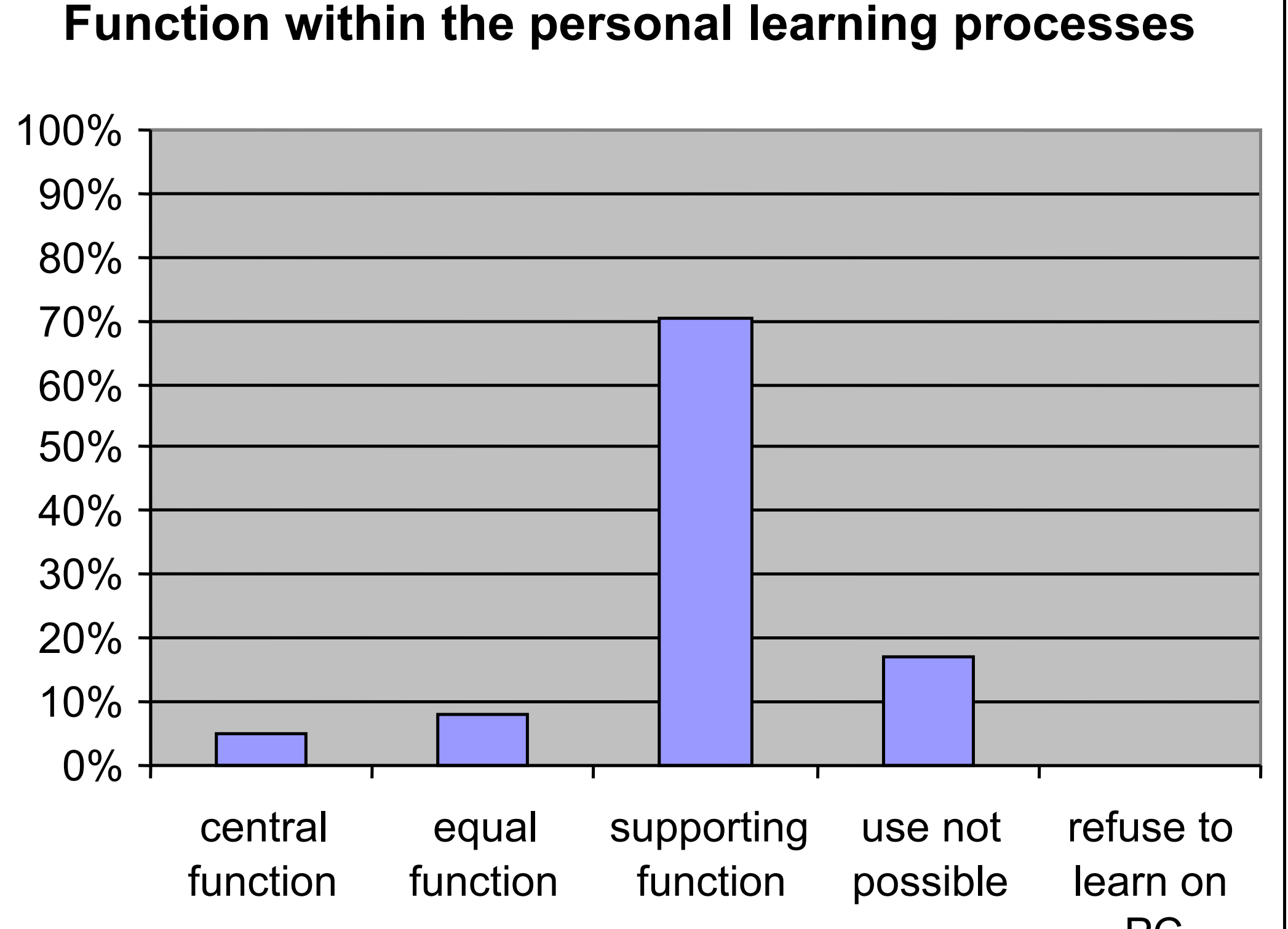

PC

**Overall acceptance 2.70** *on a scale from 0 to 5 where 0 is best*